# Linguagens de Programação

## Caderno de exercícios

Editado por

Filipe Rodrigues Raquel Bernardino

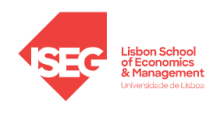

Instituto Superior de Economia e Gestão 2023

#### 1. Hello world!

Escreva o seu primeiro programa em C++ que imprima no ecrã a mensagem: "Hello world!".

#### 2. Output

Escreva um programa que imprima no ecrã o seguinte:

Total =  $100\%$  $IVA = 17%$ IRS = 15% --------------  $Liq. = 68%$ 

#### 3. Input e Output

Escreva um programa que peça ao utilizador o seu primeiro e último nome e a sua idade e escreva uma mensagem com esses dados.

Exemplo: Se o primeiro nome do utilizador for "Pedro" e o último for "Costa" e se ele tiver "21" anos, o programa deve apresentar a seguinte mensagem:

> Ola Pedro Costa, bem-vindo. Que bom que e ter 21 anos.

#### 4. Concatenação de strings

Escreva um programa que leia três nomes. Crie uma variável que contenha a concatenação dos três nomes (com espaços entre os nomes) e imprima-a no ecrã.

#### 5. Primeira aritmética

Escreva um programa que peça ao utilizador um número inteiro e outro decimal. Crie três novas variáveis para guardar a soma, subtração e multiplicação dos valores introduzidos e imprima no ecrã uma mensagem com essas variáveis.

Exemplo: Ao introduzir os números 3 e 2.1 o programa deverá imprimir o seguinte output:

```
Soma: 3 + 2.1 = 5.1Subtracao: 3 - 2.1 = 0.9
Multiplicacao: 3 * 2.1 = 6.3
```
### 6. Área e perímetro do retângulo

Escreva um programa que permita determinar a área e o perímetro de um retângulo. O programa deve pedir ao utilizador a altura e o comprimento do retângulo e devolver a sua área e o seu perímetro.

Exemplo: Ao introduzir a altura 2 e o comprimento 3 o programa deverá imprimir o seguinte output:

O perimetro do retangulo e 10 e a sua area e 6.

#### 7. Operações em variáveis numéricas

Considere duas variáveis do tipo int e duas do tipo double. Veja qual o resultado das operações x/y e x%y permutando as posições das variáveis nos operadores.

#### 8. Média

Escreva um programa que leia 5 medições inteiras de uma distância e devolva a sua média.

Exemplo: Ao introduzir as medições 3, 2, 8, 9 e 5, o programa deverá imprimir o seguinte output:

A media das medicoes introduzidas e 5.4.

#### 9. Nota de uma disciplina

Escreva um programa que leia as notas de 4 testes de avaliação e do exame final de um aluno numa disciplina e que calcule a classificação final dessa disciplina. Assuma que cada um dos 4 testes vale 10% e o exame os restantes 60%.

Exemplo: Ao introduzir as notas dos testes 17, 16, 15 e 18 e a nota de exame 17, o programa deverá imprimir o seguinte output:

A sua nota final na disciplina e de 16.8 valores.

#### 10. Operadores de divisão

Escreva um programa que receba dois inteiros a e b e escreva a sua divisão na forma "a=quociente\*b+resto". O programa deve também mostra o resultado da divisão decimal.

Exemplo: Ao introduzir os valores  $a = 8 e b = 5$ , o programa deverá imprimir o seguinte output:

$$
8 = 1 * 5 + 3
$$
 e  $8/5 = 1.6$ 

#### 11. Converter segundos

Escreva um programa que converta segundos para horas/minutos/segundos.

Exemplo:  $4000$  segundos  $= 1h6m40s$ .

### 12. Ordem inversa (para corajosos)

Escreva um programa que peça ao utilizador um número inteiro de 3 dígitos e escreva esse número pela ordem inversa. Sugestão: Use os operadores de divisão para separar os algarismos das unidades, dezenas e centenas.

Exemplo: Ao introduzir o número 135, o programa deverá imprimir o seguinte output:

O numero introduzido foi 135 e o numero pela ordem inversa e 531

### 13. IMC

Escreva um programa que receba como input o peso (em kg) e a altura (em metros) de uma pessoa, valide esses dados (abortando o programa se algum dos dados introduzidos não for válido) e calcule o seu IMC, classificando a pessoa segundo a escala:

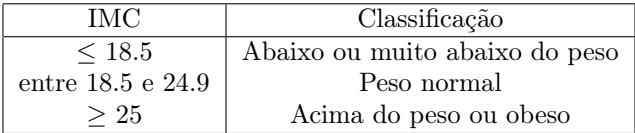

Nota: IMC=peso/altura<sup>2</sup>

Exemplo: Ao introduzir o peso 59 e a altura 1.63, o programa deverá imprimir o seguinte output:

Peso normal (IMC=22.2063)

Ao introduzir o peso 59 e a altura -1.63, o programa deverá imprimir o seguinte output:

A altura introduzida não é válida

#### 14. Ano bissexto

Escreva um programa que permita ao utilizador introduzir um ano e verificar se é bissexto. Um ano é bissexto se e só se for divisível por 4 mas não por 100 ou se for divisível por 400.

Exemplo: Os anos 1700, 1800 e 1900 não foram bissextos mas os anos 1600, 2000 e 2012 foram.

#### 15. Equações de segundo grau

Faça um programa que permita resolver equações de grau menor ou igual a dois que seja suficientemente robusto para lidar com qualquer combinação de valores introduzida pelo utilizador. Sugestão: Comece por fazer um fluxograma que explique como resolveria uma equação de grau menor ou igual a dois.

#### 16. Data

Escreva um programa que peça uma data ao utilizador na forma dia/mês/ano e verifique se ela é válida. Exemplo: A data 29/02/2022 não é válida e a data 03/02/1596 é válida.

#### 17. Triângulo retângulo

Escreva um programa que receba 3 números reais e verifique se eles podem ser as medidas dos lados de um triângulo retângulo. Sugestão: Utilize o Teorema de Pitágoras.

Exemplo: As medidas 2, 5 e 9 não podem ser as medidas dos lados de um triângulo retângulo mas as medidas 3, 4 e 5 podem.

#### 18. Idade

Faça um programa que peça ao utilizador a sua data de nascimento e a data do dia de hoje e com esses dados calcule a sua idade.

#### 19. Nota de uma disciplina com exclusão da pior nota

Numa determinada disciplina existem 5 momentos de avaliação: 4 exercícios e um exame. Para o cálculo da nota final de um aluno são contabilizados apenas os 3 melhores exercícios e o exame final, sendo que o exame vale 50% e os exercícios os restantes 50%. Além disso, existe uma nota mínima de 7 valores no exame para obtenção de aprovação à disciplina. Escreva um programa que permita determinar a classificação final da disciplina e que valide todas as notas introduzidas.

Exemplo: Ao introduzir as seguintes classificações  $e_1 = 15$ ,  $e_2 = 13$ ,  $e_3 = 16$ ,  $e_4 = 18$  e *exame* = 18, o programa deve dar o seguinte resultado:

#### A nota final da disciplina e 17.1667 valores.

Substituindo a nota do exame por  $exame = 6$ , o programa deve dar o seguinte resultado:

Nao obteve nota minima no exame por isso reprovou.

#### 20. Algoritmo de Euclides

Escreva um programa que permita determinar o máximo divisor comum entre dois inteiros. Sugestão: Use o algoritmo de Euclides começando por fazer o seu pseudocódigo.

Exemplo: mdc $(132, 80) = 4$  e mdc $(150, 50) = 50$ .

#### 21. Ciclo for/while

Escreva um programa que peça um inteiro  $n$  e imprima todos os números pares contidos no intervalo  $[1, n]$ . Use um ciclo for na implementação. Repita depois o exercício usando um ciclo while.

Exemplo: Ao introduzir o número inteiro 10, o programa deverá imprimir o seguinte output:

Os numeros pares contidos no intervalo [1,10[ sao : 2 4 6 8

#### 22. Ciclos e critério de paragem

Escreva um programa que peça sucessivamente ao utilizador números inteiros positivos. O programa deve terminar quando o utilizador introduzir um número inteiro não positivo e nessa altura deve apresentar o mínimo, o máximo e a média dos valores positivos inseridos pelo utilizador.

Exemplo: Ao introduzir a sequência de números 5, 7, 3, 2, 20, 21 e -5, o programa deverá imprimir o output:

O valor minimo introduzido foi 2, o valor maximo foi 21 e a media foi 9.66667.

#### 23. Soma dos  $n$  primeiros números

Escreva um programa que receba um número inteiro positivo n, valide esse número (pedindo sucessivamente o valor de n ao utilizador enquanto não for introduzido um valor válido) e calcule a soma desde 1 até n. O programa deve ainda escrever a soma dos números entre 1 e n múltiplos de 3.

Exemplo: Ao introduzir o valor  $n = 10$ , o programa deve dar o seguinte resultado:

Soma:  $1 + 2 + 3 + 4 + 5 + 6 + 7 + 8 + 9 + 10 = 55$ Soma dos multiplos de tres:  $3 + 6 + 9 = 18$ 

#### 24. Número de divisores

Escreva um programa que receba um número inteiro positivo n, valide esse número (pedindo sucessivamente o valor de n ao utilizador enquanto não for introduzido um valor válido) e indique o seu número de divisores.

Exemplo: O número de divisores de 12 é 6.

#### 25. Número perfeito

Escreva um programa que receba um inteiro positivo  $n$  introduzido pelo utilizador e verifique se esse número é perfeito. Nota: Um número é perfeito se for igual à soma dos seus divisores próprios (divisores diferentes do próprio número).

Exemplo: 6 é um número perfeito pois os divisores próprios de 6 são 1, 2 e 3 e  $1+2+3=6$ .

#### 26. Número primo

Escreva um programa que receba um valor introduzido pelo utilizador e que verifique se esse número é primo ou não.

#### 27. Lista de números primos

Escreva um programa que receba um inteiro positivo n introduzido pelo utilizador e imprima todos os números primos entre 1 e n.

Exemplo: Ao introduzir o número 10, o programa deverá imprimir o seguinte output:

Os numeros primos de 1 a 10 sao: 2 3 5 7.

Escreva um programa que peça um inteiro positivo N ao utilizador e calcule a soma da série  $\sum_{k=1}^{N} \frac{k}{k+1}$ . Exemplo:  $\sum_{k=1}^{5} \frac{k}{k+1} = 3.55$ .

#### 29. Ciclos encadeados

Escreva um programa que imprima o seguinte output usando ciclos

#### 30. Ciclos encadeados 2

Escreva um programa que imprima o output abaixo usando ciclos. De seguida, modifique o programa para imprimir um output semelhante mas desta vez para um qualquer inteiro positivo n que não necessariamente 7.

> 1\*\*\*\*\*\* 12\*\*\*\*\* 123\*\*\*\* 1234\*\*\* 12345\*\* 123456\* 1234567

#### 31. Calendário (para corajosos)

Faça um programa que peça ao utilizador um determinado mês do ano e o dia da semana em que o mês começa e imprima o calendário desse mês.

Exemplo: Ao introduzir o ano 2023, o mês 3 e o dia da semana quarta, o programa deverá imprimir o seguinte output:

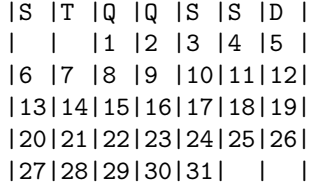

32. Jogo hi-lo (para os muito corajosos)

Implemente o jogo do hi-lo. Primeiro, o programa deve gerar um número aleatório entre 1 e 100. Ao utilizador são dadas 7 tentativas para adivinhar o número gerado pelo computador.

Se o utilizador não adivinhar o número correto, o programa deve dizer ao utilizador se o seu palpite está abaixo ou acima do número correto. Se o utilizador acertou no número correto, o programa deve dizer ao utilizar que ganhou. Se o utilizar não consegue adivinhar o número correto ao fim das 7 tentativas o programa deve dizer-lhe que perdeu e indicar qual o número correto.

Nota: Para gerar um número inteiro aleatório entre 1 e 100 deve usar os seguintes comandos:

```
srand (time(NULL));.
int numeroAleatorio = rand() \% 100 + 1;.
```
Exemplo: O programa deve apresentar o seguinte output:

```
Vamos jogar um jogo. Estou a pensar num numero de 1 a 100
e tem 7 tentativas para o adivinhar.
     Tentativa #1: 50
     O numero introduzido e muito baixo.
     Tentativa #2: 75
     O numero introduzido e muito baixo.
     Tentativa #3: 87
     O numero introduzido e muito alto.
     Tentativa #4: 80
     O numero introduzido e muito alto.
     Tentativa #5: 77
     O numero introduzido e muito baixo.
```
Tentativa #6: 79 Correto! Ganhou!

#### 33. Construção de vetores

Escreva um programa que:

- i) crie o vetor de inteiros  $v=(1, 2, 3)$  através de uma lista;
- ii) crie um vetor de strings s de dimensão 2. Preencha a primeira posição com a string "AA" e a segunda com a string "BB";
- iii) crie um vetor de números reais r sem especificar a dimensão. Redimensione o vetor para ter dimensão 3 e insira os valores 1.5, 5 e 0.6 nas posições já criadas;
- iv) crie um vetor de carateres c sem especificar a dimensão. Sem usar o método resize, adicione ao vetor os valores 'a', '\*', ' $+$ ' e 'v';
- v) ao vetor v criado no ponto i) adicione o número 4;
- vi) imprima para o ecrã os vetores criados nos pontos anteriores.

#### 34. Construção de vetores 2

Escreva um programa que crie os seguintes vetores de forma automática:

i)  $v=(1, 2, 3, ..., 25);$ ii)  $u=(2, 4, 6, ..., 50);$ iii)  $z=(0, 1, 0, 1, \ldots, 1)$  (vetor com dimensão 30);

#### 35. Norma de um vetor

Escreva um programa que peça um vetor ao utilizador e calcule a sua norma.

Exemplo: Ao introduzir o vetor  $(1, 3, 5, 7, 9)$ , o programa deverá imprimir o seguinte output:

 $||(1, 3, 5, 7, 9)|| = 12.8452.$ 

#### 36. Manipulação de vetores

Escreva um programa que peça sucessivamente valores ao utilizador e os guarde num vetor de inteiros. Após receber o vetor, e sem nunca o ordenar, o programa deve:

- i) imprimir o vetor por ordem inversa;
- ii) calcular a soma dos valores introduzidos no vetor;
- iii) indicar quantos números pares existem no vetor;
- iv) verificar se existem valores negativos no vetor;
- v) calcular o valor mínimo do vetor;
- vi) determinar a posição do primeiro número par existente no vetor. Caso não existam números pares no vetor, deverá ser indicada a posição -1.
- vii) determinar a posição do último número par existente no vetor. Caso não existam números pares no vetor, deverá ser indicada a posição -1.
- viii) criar um novo vetor que contenha apenas os números ímpares presentes no vetor inicial;
- ix) calcular o último índice do valor máximo do vetor;
- x) verificar se existem elementos repetidos no vetor.

Exemplo: Ao introduzir o vetor  $v = (3, 4, 5, 7, 8, -2, 8, 4)$ , temos o seguinte output:

i) O vector introduzido pela ordem inversa e: (4, 8, -2, 8, 7, 5, 4, 3) ii) A soma dos valores introduzidos no vetor e 37. iii) Foram introduzidos 5 valores pares. iv) Existem valores negativos. v) O valor minimo introduzido e -2. vi) A posicao do primeiro numero par existente no vetor e 1. vii) A posicao do ultimo numero par existente no vetor e 7. viii)Os numeros impares presentes no vetor inicial sao: (3, 5, 7). ix) A ultima posicao onde aparece o maximo do vetor e 6. x) Existem numeros repetidos no vetor.

#### 37. Produto interno

Escreva um programa que comece por pedir sucessivamente valores reais ao utilizador até que ele introduza um valor não numérico e guarde-os num vetor v1. Repita o processo para criar um segundo vetor v2. Verifique se os vetores têm a mesma dimensão e em caso afirmativo calcule o produto interno entre eles.

Exemplo: Ao introduzir o vetor  $(1, 2, 1)$  e o vetor  $(-1, 4, 6)$  o o programa deve escrever:

$$
(1, 2, 1) * (-1, 4, 6) = 13
$$

#### 38. Vetor do triplo

Escreva um programa que peça um vetor de inteiros ao utilizador. Após receber o vetor, o programa deve criar um novo vetor com a mesma dimensão do inicial e preenche-lo de modo que cada elemento seja o triplo do elemento correspondente no vetor original.

Exemplo: Ao introduzir o vetor (1, 8, -2) o programa deve criar e escrever o vetor (3, 24, -6).

#### 39. Vetor com números primos

Escreva um programa que peça um vetor de inteiros positivos ao utilizador. Após receber o vetor, o programa deve indicar quantos e quais são os números primos existentes no vetor.

Exemplo: Ao introduzir o vetor  $v = (6, 9, 3, 5, 1, 8, 7)$ , o programa deverá imprimir o seguinte *output*:

Existem 3 numeros primos no vetor. Os numeros primos existentes no vetor sao: (3, 5, 7)

#### 40. Vetor normalizado

Escreva um programa que peça um vetor de reais ao utilizador e que depois normalize o vetor, isto é, que altere o vetor de modo a que cada entrada seja dividida pelo máximo dos números inseridos. Escreva o vetor resultante para o ecrã.

Exemplo: Ao introduzir o vetor  $(3, 4, 1, 2)$ , o programa deve criar e escrever o vetor  $(0.75, 1, 0.25, 0.50)$ .

#### 41. Vetor de strings

Escreva um programa que peça 7 strings ao utilizador e as guarde num vetor de strings. O programa deverá depois alterar o vetor de strings criado de modo a que todas as strings com mais do que 5 carateres sejam substituídas pela letra G e as strings com 5 ou menos carateres sejam substituídas pela letra P. Sugestão: o método .length indica o número de carateres de uma strings.

Exemplo: Ao introduzir o vetor (pao, arroz, batata, farinha, massa, queijo, chocolate) o programa deve criar e escrever o vetor (P, P, G, G, P, G, G).

#### 42. Matrizes

Escreva um programa que leia uma matriz quadrada  $n \times n$ , sendo o valor de n pedido ao utilizador. O programa deve depois imprimir essa matriz e calcular o seu traço. Nota: O traço de uma matriz é a soma dos elementos da sua diagonal.

Exemplo: Ao introduzir a matriz

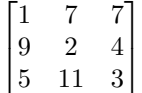

o programa deverá imprimir o seguinte output:

A matriz introduzida foi : 1 7 7 9 2 4 5 11 3 O traco da matriz introduzida e 6.

#### 43. Vetores e matrizes

Escreva um programa que leia uma matriz quadrada A de dimensão  $n \times n$ , e um vetor  $\vec{v}$  de dimensão n. O programa deve depois imprimir o resultado da operação matricial  $A\vec{v}$ .

Exemplo:

$$
A \times \vec{v} = \begin{bmatrix} 1 & 3 & 5 \\ 7 & 8 & 9 \\ 13 & 4 & 2 \end{bmatrix} \times \begin{bmatrix} 1 \\ 1 \\ 1 \end{bmatrix} = \begin{bmatrix} 9 \\ 24 \\ 19 \end{bmatrix}
$$

#### 44. Norma da matriz

Escreva um programa que peça uma matriz ao utilizador e que calcule a sua norma infinito. Nota: A norma infinito de uma matriz é o máximo das soma dos valores absolutos dos elementos das linhas da matriz.

#### Exemplo:

### A matriz introduzida tem norma 15 e e: 1 3 7 -9 2 4 3 -1 3

#### 45. Operações com matrizes

Escreva um programa que permita fazer operações entre matrizes (soma, subtração, multiplicação). O programa deve apresentar o seguinte menu interativo:

− − − − − − − − − − − − −−

Escolha uma das opões: 1. Soma de matrizes 2. Subtração de matrizes 3. Multiplicação de matrizes 4. Sair − − − − − − − − − − − − −−

### Opção:

Cada vez que o utilizador selecionar uma opção, terá que inserir duas matrizes (indicando primeiro as suas dimensões). O programa deve verificar se as matrizes têm as dimensões corretas para que a operação matricial escolhida seja feita e, em caso afirmativo, efetuar a operação matricial. A matriz resultante deve ser impressa no ecrã.

#### 46. Histograma

Escreva um programa onde comece por criar um vetor de dimensão 90 com o nome vetorAleatorio e preenchao com números inteiros aleatórios entre 0 e 20 (ver nota abaixo). Tendo por base o vetor criado, crie depois um novo vetor histograma que na i-ésima posição contém o número de valores iguais a i do vetor vetorAleatorio. Imprima o histograma no ecrã.

Nota: Para gerar um vetor de tamanho 90 com números inteiro aleatórios entre 0 e 20 deve usar os seguintes comandos:

```
srand (0);
vector<int> vetorAleatorio(90);
for(int i = 0; i < 90; i++){
    vetorAleatorio[i] = rand() % 21;
}
```
Exemplo: O programa deve imprimir o seguinte output:

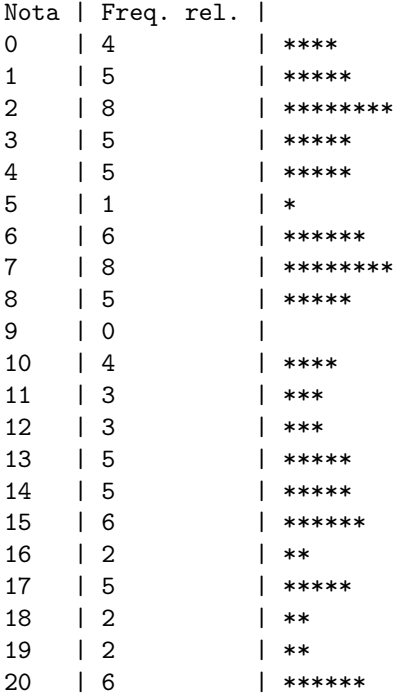

#### 47. Funções

Implemente as seguintes funções que têm como argumentos 3 valores inteiros:

- i) Uma função que devolva o máximo dos valores introduzidos;
- ii) Uma função que devolva o mínimo dos valores introduzidos;
- iii) Uma função que devolva a média dos valores introduzidos;
- iv) Uma função que escreva os valores por ordem crescente;
- v) Uma função booleana que verifique se algum dos três números é repetido.
- vi) Uma função que devolva a diferença entre o valor máximo e mínimo introduzidos.

Na função main peça 3 valores inteiros ao utilizador e chame as funções implementadas.

Exemplo: Ao introduzir os valores 5, 3 e 3, o programa deverá imprimir o seguinte output:

O maximo dos valores introduzidos e 5. O minimo dos valores introduzidos e 3. A media dos valores introduzidos e 3.66667.  $3 \leq 3 \leq 5$ Existem numeros repetidos nos valores introduzidos. A diferenca entre o maximo e o minimo e 2.

#### 48. Potência

Crie uma função que receba dois valores positivos, uma base b (real) e um expoente a (inteiro), e que calcule a potência  $b^a$ . **Nota:** Não utilize a função pow do pacote cmath.

Exemplo:  $2^{11} = 2048$ .

#### 49. Fatorial

Crie uma função que, dado um número inteiro positivo n, calcule o fatorial desse número (n!).

Exemplo:  $7! = 5040$ .

#### 50. Fibonacci

A sucessão de Fibonacci é dada por  $F_n = F_{n-1} + F_{n-2}$  para  $n > 1$ , com  $F_0 = F_1 = 1$ . Escreva uma função que receba um inteiro positivo n e que determine o n-ésimo elemento da sequência de Fibonacci.

Exemplo:  $F_7 = 21$ .

Implemente as seguintes funções:

```
double funcao1(double x){
    x*=10;
    return x;
}
double funcao2(double & x){
    x*=10;
    return x;
}
double funcao3(const double & x){
    //x*=10; //ERRO!
    double z = x*10;
    return z;
}
```
De seguida, na sua função main, escreva o código abaixo.

```
double y = 1.0;
cout \ll"valor: " \ll y \ll " | funcao1: " \ll funcao1(y) \ll" | valor: " \ll y \ll endl;
cout \langle'valor: " \langle \rangle \langle \rangle \cout \langle'valor: " \langle \rangle \langle \rangle \cout <<"-----------------------------------------------------------------" << endl;
cout \ll "valor: " \ll y \ll " | funcao1(1.0): " \ll funcao1(1.0) \ll endl;
//cout << "valor: " << y << " | funcao2(1.0): " << funcao2(1.0) << endl; //ERRO!
```
Execute o programa tal como está e analize o output obtido. De seguida, analize as duas linhas comentadas e explique porque é que elas geram erros no programa.

#### 52. Referências

Crie uma função que receba 3 argumentos. Um desses argumentos deverá ser um ângulo, utilize referências para retornar o valor do seno e do coseno desse ângulo.

Exemplo: Se o ângulo  $\alpha = 90$  temos sin  $\alpha = 0.893997$  e cos  $\alpha = -0.44807$ .

#### 53. Funções 2

Implemente uma função para cada um dos pontos i) - x) do Exercício 36. Na função main faça a leitura do vetor pedido ao utilizador e chame cada uma das funções criadas de forma adequada.

#### 54. Estatística descritiva

Escreva um programa de estatística descritiva que receba N números reais. Crie funções para calcular e retornar a média, a mediana, o desvio-padrão (a dividir por N − 1) e a moda (caso todos os valores introduzidos tenham sido inteiros). Nota: No cálculo da moda deve utilizar uma função auxiliar que verifique se todos os números introduzidos são ou não inteiros.

Exemplo: Ao introduzir a amostra  $(1, 3, 7, 8, 9, 5, 4, 7, 6, 6, 7)$ , o programa deverá imprimir o seguinte *output*:

A media dos valores introduzidos e 5.72727. A mediana dos valores introduzidos e 6. O desvio-padrao dos valores introduzidos e 2.3277. A moda dos valores introduzidos e 7.

#### 55. Funções e matrizes

Execute as seguintes instruções:

- 1. Crie uma matriz quadrada de ordem n, sendo o valor de n pedido ao utilizador.
- 2. Preencha essa matriz com valores pedidos ao utilizador.
- 3. Crie uma função, cujo tipo de retorno é void, que receba uma matriz e a imprima.
- 4. Crie uma função booleana que indique se uma matriz quadrada é ou não simétrica.
- 5. Crie n submatrizes quadradas de ordem  $k = 1,...,n$  de forma a que a submatriz de ordem k seja constituída pelas primeiras k linhas e k colunas da matriz original. Após criar cada matriz, deve usar as funções anteriores para as imprimir e verificar se são simétricas.

Exemplo: Ao introduzir a matriz

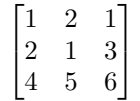

o programa deverá imprimir o seguinte output:

```
Matriz 1 :
1
A submatriz e simetrica.
Matriz 2 :
1 2
2<sub>1</sub>A submatriz e simetrica.
Matriz 3 :
1 2 1
2 1 3
4 5 6
A submatriz nao e simetrica.
```
### 56. Recursividade

Repita os Exercícios 48, 49 e 50 implementando funções recursivas.

### 57. Combinação

A combinação de *n* a  $k$  ( $n \ge k$ ) pode ser calculada de forma recursiva através da relação  $C_k^n = C_k^{n-1} + C_{k-1}^{n-1}$ . Escreva uma função recursiva que receba como argumento o valor de  $n$  e o valor de  $k$  e calcule a combinação  $C_k^n$ .

Exemplo:  $C_2^4 = 6$ .

### 58. Determinante de uma matriz (para os corajosos)

Crie uma função recursiva que calcule o determinante de uma matriz. Nota: Utilize a Regra de Laplace.

#### 59. Tratamento de erros - throw

Considere o código abaixo. Proteja a função raizQ contra a introdução de argumentos negativos lançando uma exceção e terminando o programa sempre que tal acontecer.

```
#include <iostream>
#include <cmath>
using namespace std;
double raizQ (int n){
    return sqrt(n);
}
int main(){
    int n;
    cout << "Valor de n: ";
    cin >> n;
    double x = \text{raizQ}(n);
    cout \ll "0 valor da raiz quadrada de " \ll n \ll " e " \ll x \ll "\ln";
    cout << "\n0 programa chegou ao fim \n\n\n";
    return 0;
}
```
#### 60. Tratamento de erros - try...catch

Considere o código do exercício anterior. Crie uma nova exceção para o caso do utilizador inserir um valor não numérico aquando da leitura do n na função main. Use um bloco try...catch na função main para lidar com esta exceção e com a do exercício anterior apresentando uma mensagem de erro específica para cada caso.

#### 61. Tratamento de erros - classe runtime\_error

Proteja o código do exercício 59 contra todos os erros que possam ocorrer utilizando a classe runtime\_error e o bloco try...catch. Deve apresentar mensagens de erro específicas para cada caso.

#### 62. Tratamento de erros - classe out\_of\_range

Crie um vetor de zeros com 3 elementos (posições de 0 até 2) e imprima depois os elementos desse vetor entre as posições 0 e 10. Use primeiro o operador [] e em seguida use o método .at() para aceder às posições do vetor e veja o que acontece.

#### 63. Tratamento de erros

Considere o seguinte código:

```
#include <iostream>
using namespace std;
double divisao (int numerador, int denominador){
    return (double)(numerador)/denominador;
}
int main(){
    int num, den;
   cout<<"Introduza o valor do numerador e do denominador.\n";
   \sin >> num >> den;
    double div = divisao (num, den);
    cout<<"O resultado da divisao de "<< num << " por "<< den << " e "<< div << ".\n";
   return 0;
}
```
Altere o programa de modo a lidar com todo o tipo de erros que possam ocorrer durante a sua execução. Imprima mensagens de erro específicas para cada tipo de erro.

#### 64. Módulos: vetores

Neste exercício vamos criar um módulo que contenha algumas funções úteis para manipular vetores. Crie dois ficheiros extra no seu projeto, um ficheiro cabeçalho (onde se declaram funções) e um ficheiro corpo (onde se definem as funções).

- 1. Declare e defina uma função X\_norma neste módulo que permita calcular a norma de um vetor de inteiros. A função deve ser declarada no ficheiro header e definida no ficheiro corpo.
- 2. Adicione uma nova função X\_imprime ao módulo que permita imprimir um vetor. Esta função deve retornar uma string. Exemplo: "(1,2,3)".
- 3. Adicione uma nova função booleana X\_existe ao módulo, que verifique se um dado elemento pertence ao vetor.
- 4. Adicione uma função X\_ordenar que receba um vector de inteiros e retorne um vetor ordenado de forma ascendente. Nota: Não pode utilizar o método sort.
- 5. Adicione uma função X\_produtoInterno ao seu módulo que receba dois vetores de inteiros e retorne o produto interno entre eles.
- 6. Adicione uma nova função do tipo void ao seu módulo chamada X\_extremizar que receba um vetor de inteiros e o altere de modo a que cada entrada passe a ser igual ao elemento com maior valor absoluto.

Na função main crie um vetor de inteiros e chame depois todas as funções criadas de forma apropriada. Não se esqueça de fazer include do ficheiro header na função main.

#### Exemplo:

 $X = (2, 7, 5, 3, 11, 1)$  $|$ ||X|| = 14.4568 u=5: Esta no vetor u=4: Nao esta no vetor O vetor X ordenado e (1,2,3,5,7,11)  $X*Y = (2, 7, 5, 3, 11, 1)*(1, -3, 4, 8, -1, 9) = 23$ O vetor extremo de X e (11,11,11,11,11,11)

#### 65. Namespaces

No exercício anterior, defina um namespace apropriado ao qual as funções criadas devem pertencer. Modifique a chamada das funções para que a função main as identifique de novo.

#### 66. Árvore de âmbitos

Crie um novo ficheiro cabeçalho e dentro dele crie um namespace M\_mat que contenha dois namespaces It e Rec. Dentro do namespace It declare uma função com o nome Fatorial que permita calcular o fatorial de um número de forma iterativa. Dentro do namespace Rec declare uma função também com o nome Fatorial que permita calcular o fatorial de um número de forma recursiva. Defina as funções declaradas de forma apropriada num ficheiro corpo e chame-as na função main.

### 67. Módulo: matrizes

Crie um módulo (com um namespace apropriado) que contenha funções para a manipulação de matrizes quadradas de inteiros. Este módulo deverá conter uma função que:

- 1. Leia as entradas de uma matriz e a crie.
- 2. Imprima uma matriz.
- 3. Calcula o traço de uma matriz.
- 4. Faça a soma de duas matrizes.
- 5. Faça a subtração de duas matrizes.
- 6. Faça a multiplicação de duas matrizes.

Na função main chame todas as funções criadas de forma apropriada.

#### 68. Classes: Complexo

Crie uma classe Complexo que represente um número complexo. A classe deve ter:

- i) Atributos privados que façam sentido e métodos públicos para alterar e visualizar esses atributos;
- ii) Um construtor por omissão;
- iii) Um construtor que permita definir a parte real e a parte imaginária de um número complexo;
- iv) Um método Imprime para imprimir o complexo na forma a+bi;
- v) Um método Modulo para retornar o módulo do complexo;
- vi) Um método Simetrico para retornar o simétrico do complexo;
- vii) Um método booleano IPuro que verifique se o complexo é um imaginário puro.

No ficheiro cabeçalho que criou, declare fora da classe funções que devolvam a soma, a subtração e a multiplicação de dois complexos. Todas estas funções devem ser definidas no ficheiro corpo já existente. Na função main teste tudo o que implementou através das seguintes instruções:

- i) Crie um complexo  $z_1$  para representar o complexo  $3+2i$  usando o segundo construtor que definiu;
- ii) Altere a parte real do complexo z1 para 7;
- iii) Crie um complexo z2 e preencha-o com valores pedidos ao utilizador;
- iv) Escreva os complexos z1 e z2 no ecrã usando o método Imprime;
- v) Use o construtor por omissão para criar um novo complexo z3 onde deverá guardar o simétrico do complexo  $z2$ ;
- vi) Usando o método imprime, a função subtração e o construtor por omissão crie um novo complexo z4 que corresponda à subtração de z2 com z3 e imprima-o no ecrã;
- vii) Use o método IPuro para verificar se z4 é um imaginário puro.

#### 69. Classes: Fração

Crie uma classe Fracao que represente uma fração. Esta classe deve estar preparada para lidar com todo o tipo de erros que possam ocorrer. A classe deve:

- 1. armazenar o numerador e o denominador da fração como atributos privados (utilize long long int com typedef para simplificar);
- 2. ter dois construtores pertinentes;
- 3. ter um método público que devolva uma fração escrita como string;
- 4. ter um método privado que devolva o máximo divisor comum entre dois números;
- 5. ter um método público que permita simplificar a fração.

Fora da classe, crie uma função que receba duas frações e retorne o seu produto e outra que retorne a sua soma. Na função main crie duas frações e calcule a sua soma e o seu produto apresentando o resultado simplificado.

#### 70. Classes: Livro

Crie uma classe que represente um livro. A classe deverá ter um construtor por omissão e um construtor com argumentos pertinentes. Deverá ter os seguintes membros privados: título, autor e ano de publicação. Deve criar membros públicos que permitam a alteração dos membros privados e outros que os retornem. Deve ainda ter um método público que imprima a informação do livro na forma

```
Titulo: ...
Autor: ...
Ano: ...
```
#### 71. Classes: Polinómio

Crie uma classe que represente um polinómio. Esta classe deve estar preparada para lidar com todo o tipo de erros que possam ocorrer. A classe deve:

- 1. armazenar a ordem e os coeficientes do polinómio;
- 2. ter um construtor por omissão, outro que aceite a ordem do polinómio e outro que aceite a ordem e um vetor de coeficientes;
- 3. ter métodos para definir/alterar um coeficiente do polinómio;
- 4. ter um método para imprimir um polinómio;
- 5. ter um método para calcular o valor do polinómio num dado x;
- 6. ter um método que permita alterar a ordem do polinómio. Se a nova ordem for inferior à anterior, o polinómio deve ser truncado, caso contrário, os novos coeficientes devem ser pedidos ao utilizador.

#### 72. Classes: Retângulo

Crie uma classe que represente um retângulo. Esta classe deve estar preparada para lidar com todo o tipo de erros que possam ocorrer. A classe deve ter:

- 1. quatro membros privados: altura, comprimento e duas variáveis que representem as duas coordenadas do canto superior esquerdo do retângulo;
- 2. um construtor por omissão que atribui as dimensões de um quadrado  $1 \times 1$  e um construtor que aceite quatro argumentos para preencher os membros privados;
- 3. funções para modificar as dimensões do retângulo;
- 4. uma função que retorne a área e outra que retornar o perímetro do retângulo;
- 5. uma função para representar o retângulo no ecrã. Assuma que o ecrã é uma tela de  $40 \times 20$  caracteres e considere que uma unidade na horizontal corresponde a dois caracteres e na vertical a um new line.

## 73. Classes: Pontos em  $\mathbb{R}^2$

Crie a classe PontoR2 que represente um ponto  $(x, y) \in \mathbb{R}^2$ . Crie um construtor por omissão, que inicializa o ponto como sendo a origem, e outro que aceite as coordenadas do ponto. A classe deve ter funçõesmembro públicas que permitam o acesso aos seus membros privados. Adicionalmente, a classe deverá ter funções-membro que permitam:

- i) Determinar a distância euclideana do ponto à origem;
- ii) Determinar a distância euclideana do ponto a um outro ponto;
- iii) Rodar o ponto  $\alpha$  graus relativamente à origem. **Nota:** Dado um ponto  $(x, y)$ , o ponto que é obtido rodando  $(x, y)$  α graus é  $(x \times \cos \alpha - y \times \sin \alpha, y \times \cos \alpha + x \times \sin \alpha)$ .
- iv) Verificar se o ponto é colinear com outro ponto. **Nota:** O ponto  $(x_1, y_1)$  é colinear com o ponto  $(x_2, y_2)$ se e só se  $x_1 \times y_2 = x_2 \times y_1$ .

#### 74. Classes: Campeonato de LP (para os corajosos)

Implemente as classes indicadas abaixo. Além dos métodos pedidos especificamente, deve implementar também um método de impressão em cada classe. Se for necessário, pode também implementar métodos além dos indicados nos vários pontos.

- 1. Crie a classe Jogador que tem como membros privados o nome do jogador, a forma física do jogador (valor entre 1 e 100) e o talento do jogador (valor entre 1 e 100). Crie uma função que permita calcular a aptidão do jogador de acordo com a seguinte fórmula:  $0.60 \times$ forma física +  $0.40 \times$ talento.
- 2. Crie a classe Equipa que tem como membros privados o nome da equipa, o nome do desporto e um vetor de objetos do tipo Jogador. Além das funções de acesso aos membros privados da classe, crie funções para adicionar e remover um jogador da equipa recebido como argumento.
- 3. Crie a classe Jogo que tem como membros privados as duas equipas que o vão disputar. Adicione uma função que calcule o vencedor do jogo sabendo que ganha a equipa cuja aptidão dos seus jogadores seja a maior.
- 4. Crie uma classe Liga que tem como membros privados o nome da liga, um vetor de objetos Equipa e outro de Jogo. Crie uma função que permita determinar o vencedor da liga, isto é, a equipa que ganhou mais jogos sabendo que cada equipa joga uma vez com todas as outras.
- 5. Na função main crie uma Liga com quatro equipas, cada uma com dois jogadores. Realize jogos entre as quatro equipas e determine a(s) equipa(s) vencedora da liga.

#### 75. Sobrecarga de operadores: Complexo

Neste exercício, pretende-se redefinir vários operadores para manipular números complexos. Nos mesmos ficheiros criados na implementação da classe Complexo defina os seguintes operadores:

- i) Operadores binários para a soma, a subtração e a multiplicação de complexos;
- ii) Operador unário para o simétrico de um complexo;
- iii) Operador de ostream e de istream para ler e escrever um complexo, respetivamente. Use o formato "a+bi" para representar um número complexo.

Teste os operadores que implementou com a seguinte função main:

```
int main(){
   Complexo z1(2,3);
   Complexo z2;
   cout << "Introduza um numero complexo: \n";
   cin \gg z2;
   cout << "O complexo introduzido foi: " << z2;
   Complexo zSimetrico = -z2;
   cout << "O simetrico do complexo introduzido e: " << zSimetrico << endl;
   Complexo zSoma = z1+z2;
   Complexo zSubtracao = z1-z2;
   Complexo zMultiplicacao= z1*z2;
    cout << "Soma: " << zSoma << endl;
    cout << "Subtracao: " << zSubtracao << endl;
   cout << "Multiplicacao: " << zMultiplicacao << endl;
   return 0;
}
```
#### 76. Sobrecarga de operadores: Polinómio

Neste exercício pretende-se redefinir vários operadores para manipular polinómios. Nos mesmos ficheiros criados na implementação da classe Polinomio defina os seguintes operadores:

- i) Operadores binários para a soma e a subtração de polinómios;
- ii) Operadores unários [ ] para aceder e modificar os coeficientes do polinómio;
- iii) Operador unário () que receba um escalar e calcule o valor do polinómio nesse escalar;
- iv) Operador de ostream para escrever um polinómio. Use o formato " $c_0 + c_1x + ... + c_nx\wedge n$ " para representar um polinómio.

#### 77. Sobrecarga de operadores: Frações

Neste exercício, pretende-se redefinir vários operadores para manipular frações. Nos mesmos ficheiros criados na implementação da classe Fracao defina os seguintes operadores:

- i) Operadores binários para a soma, a subtração, a multiplicação e a divisão de frações;
- ii) Operador unário para o simétrico de uma fração;
- iii) Operadores de ostream e de istream para ler e escrever uma fração, respetivamente. Use o formato "numerador/denominador" para representar uma fração.

#### 78. Classes: Data (com sobrecarga de operadores)

Neste exercício pretende-se criar uma classe para manipular datas. A classe, chamada Data, deve ter como atributos privados o dia, o mês e o ano. A classe deve ainda ter:

- i) Um construtor por omissão e outro definido pelo utilizador que valide a data recebida (deve continuar a pedir datas ao utilizador até ser introduzida uma data válida);
- ii) Métodos públicos que permitam visualizar o dia, mês e o ano;
- iii) Operadores unários ++, que permite incrementar um dia na data, e --, que permite decrementar um dia na data;
- iv) Operadores de ostream e de istream para ler e escrever uma data, respetivamente. Use o formato "dia/mês/ano" para representar uma data.

## 79. Sobrecarga de operadores: Pontos em  $\mathbb{R}^2$

Neste exercício, pretende-se redefinir vários operadores para manipular pontos em  $\mathbb{R}^2$ . Nos mesmos ficheiros criados na implementação da classe PontoR2 defina os seguintes operadores:

- i) Operadores binários para a soma e a subtração de pontos em  $\mathbb{R}^2$ ;
- ii) Operador binário \* que devolve o produto interno entre dois pontos de  $\mathbb{R}^2$ ;
- iii) Operador unário para o simétrico de um ponto em  $\mathbb{R}^2$ ;
- iv) Operadores de ostream e de istream para ler e escrever um ponto, respetivamente. Use o formato " $(x, y)$ " para representar um ponto em  $\mathbb{R}^2$ .

#### 80. Sobrecarga de operadores: Matriz

Defina uma classe Matriz que tenha como atributos privados o número de linhas, o número de colunas e a matriz (utilize um vector<vector<int>>).

- i) Defina um construtor por omissão e outro que receba o número de linhas e colunas da matriz bem como os elementos da matriz na forma de um vetor de vetores;
- ii) Crie o operador [ ] para aceder aos elementos da matriz;
- iii) Crie também o operador ostream para imprimir a matriz;
- iv) Crie os operadores de soma, de subtração e de multiplicação matricial. Os operadores devem reconhecer as dimensões das matrizes e portanto verificar se as operações são possíveis.

#### 81. Herança e polimorfismo: Veículo

Execute os seguintes passos:

i. Crie uma classe mãe Veiculo para guardar informação comum a todos os tipos de veículos (marca, ano de produção e matrícula) e um construtor pertinente para inicializar objetos desta classe. Crie um método público que permita imprimir informação geral sobre um veículo de acordo com o exemplo abaixo:

> Informacao Geral: Marca: Opel Ano: 1996 Matricula: 12-29-JE

- ii. Crie uma classe Pesado que seja derivada de Veiculo, e que herde publicamente dela. Crie atributos específicos para o tipo Pesado, nomeadamente a carga máxima e a indicação se é ou não refrigerado. Crie um construtor pertinente para a classe Pesado.
- iii. Crie uma outra classe mãe que represente o seguro de um certo veículo, chame-lhe Seguro. Esta classe deve conter os atributos validade e valor do seguro, sendo a validade um objeto da classe Data criada no Guião 8 e um construtor pertinente. Crie um método público que permita imprimir informação do seguro de um veículo segundo o exemplo abaixo:

Informacao de Seguro: Validade: 20/2/2029 Valor: 67

- iv. Altere a classe Pesado para herdar também da classe Seguro.
- v. Crie uma classe Motorizado que seja derivada de Veiculo e de Seguro, e que herde publicamente delas. Essa classe deve ter como único atributo o número de rodas. Crie um construtor pertinente para esta classe.
- vi. Crie um método público puramente virtual chamado TipoVeiculo na classe Veiculo. Este método deve se concretizar nas classes derivadas escrevendo para o ecrã o tipo de veículo em causa.
- vii. Crie uma função global Tipo no ficheiro main.cpp que receba um objeto do tipo Veiculo e imprima a informação geral sobre esse veículo bem como o tipo de veículo em causa.
- viii. Na classe Veiculo implemente um método privado que faça a validação de uma matrícula (use o formato 00-00-AA). Alguns comandos úteis: .size() - dimensão de uma string; .at(i) - carater na posição i; isdigit(c) - verifica se o carater c é um digito entre 0 e 9; isupper(c) - verifica se o carater c é uma letra maiúscula entre A e Z. Altere o construtor da classe Veiculo para verificar se a matrícula recebida é válida e, em caso negativo, pedir sucessivamente ao utilizador uma nova matrícula até ser introduzida uma que seja válida.

#### 82. Herança e polimorfismo: Pessoa

Crie quatro classes que representem pessoas que frequentam o ISEG. A classe base, Pessoa, deverá ter como atributos um nome e a data de nascimento. Além disso, deve ter um método público para calcular a idade da pessoa e um método público puramente virtual chamado Profissao(). Este método deve ser concretizado nas classes derivadas e mostrar informação pertinente sobre as mesmas.

As classes derivadas devem ser: Estudante, Professor e Funcionario.

- A classe Estudante deve ter o nome do curso que frequenta e a média como atributos privados.
- A classe Professor deve ter os seguintes atributos privados: categoria e anos de trabalho.
- A classe Funcionario deve ter os seguintes atributos privados: nome do departamento e anos de trabalho.

Cada classe deverá ter construtores pertinentes e métodos para retornar os atributos privados.

Crie uma função que tenha como argumento uma Pessoa. Esta função deve chamar o método Profissao() para demonstrar a capacidade de polimorfismo.

#### 83. Herança e polimorfismo: Edifício

Crie uma classe base chamada Edificio cujos atributos são a morada e o tamanho em metros quadrados. Crie duas classes derivadas: Casa e Escritorio. A classe Casa deve ter como atributos o número de quartos e de casas de banho. Já a classe Escritorio deve ter como atributos o número de andares e o número de cubículos. Crie uma função puramente virtual da classe Edificio chamada Avalicao() que indique quanto vale um edifício, implemente esta função nas classes derivadas com as funções de avaliação dadas na tabela seguinte.

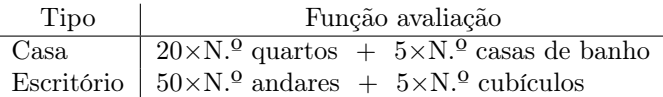

#### 84. Leitura de ficheiros - ifstream

Crie manualmente um ficheiro Notas.txt que contenha as notas finais de uma disciplina. Leia essas notas para o seu programa guardando-as num vetor. Calcule depois a sua média e imprima-a no ecrã.

Dados do ficheiro: 12 15 9 18 15 10 9 8 19

#### 85. Escrita de ficheiros - ofstream

Crie um programa que escreva informação sobre uma turma num ficheiro com o nome "Turma.txt". Comece por pedir ao utilizador o número de alunos da turma. Peça depois ao utilizador o nome e as três notas de cada aluno e escreva-as no ficheiro de acordo com o formato abaixo indicado. O ficheiro deve ficar guardado no Ambiente de trabalho.

Exemplo do formato do ficheiro:

Joana/12/14/15 João/13/20/7 ...

#### 86. Escrita de ficheiros - ofstream, ifstream, ios\_base::out/app, getline

Crie um programa que peça uma frase ao utilizador e a escreva num ficheiro de texto. Caso o ficheiro já exista, o programa deve perguntar ao utilizador se quer apagar o conteúdo do ficheiro existente ou adicionar informação a esse ficheiro.

#### 87. Alternativa ao to\_string: ostringstream, .str()

Crie um programa que peça ao utilizador dois números reais que representem o numerador (n) e o denominador (d) de uma fração. Crie depois uma string para guardar a expressão "n/d=r" usando a função to\_string e imprima essa string. Crie depois uma nova string com o mesmo conteúdo usando uma ostringstream e imprima-a no ecrã. Compare os resultados.

#### 88. Contagem de palavras: istringstream

Escreva um programa que leia uma string introduzida pelo utilizador. Determine o número de palavras da string introduzida utilizando um objeto do tipo istringstream.

Escreva um programa que leia uma frase da consola. Crie uma string com a mesma frase em que no final de cada palavra aparece a ordem numérica dessa palavra.

#### Exemplo:

Introduza uma frase: Esta e uma frase que tem imensos espacos em branco

Esta[1]  $e[2]$  uma[3] frase[4] que[5] tem[6] imensos[7] espacos[8] em[9] branco[10]

#### 90. Ficheiros: Leitura

Crie manualmente o seguinte ficheiro referente a idades de jogadores de três equipas de futsal:

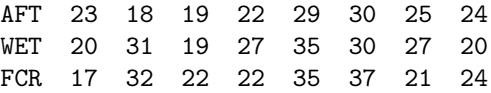

Escreva um programa que leia a informação deste ficheiro e que determine qual a idade do jogador mais velho e mais novo de cada equipa.

### 91. Ficheiros: Leitura 2

Crie um programa que leia a informação de uma turma (utilize o ficheiro "Turma.txt" criado no exercício 85). Deve imprimir no ecrã o nome e a média de cada aluno com duas casas décimais (use o manipulador setprecision disponível na biblioteca iomanip).

Exemplo:

Joana: 13.67 Joao: 13.33

#### 92. Frequência de cada palavra

Crie um programa que peça uma frase ao utilizador e que indique o número de vezes que cada palavra aparece na frase.

#### 93. Apagar linha

Escreva um programa que permita apagar uma linha de um ficheiro. O programa deve pedir ao utilizador qual o número da linha que pretende apagar.

#### 94. Ficheiros: Leitura

Crie manualmente o ficheiro abaixo cujo formato é "Numero. Nome\_Idade Peso Altura". Escreva depois um programa que leia esse ficheiro e: (i) indique quais as pessoas que têm menos de 23 anos; (ii) escreva um ficheiro com o nome da pessoa e o seu índice de massa corporal (na forma Numero. Nome IMC).

> 1. Maria\_25 56 1.75 2. Joao\_22 60 1.6 3. Lara\_30 52 1.57 4. Pedro\_21 80 1.85 ...

#### 95. Interpretação de expressões matemáticas

Escreva um programa que peça sucessivamente expressões matemáticas ao utilizador e devolva o seu resultado. As expressões matemáticas devem envolver apenas as operações básicas (-, + e \*), não podem conter parêntesis e cada operador deve ter um espaço antes e depois. O programa termina quando o utilizador introduzir a palavra "sair".

#### Exemplo:

 $-> 2 + 4 * 2 - 7$ R: 3  $-5 + 10 * 2$ R: -15  $-$  > 2 + 3 + 2 \* 2 - 5 - 2 \* 6 - 3 - 2 \* 5 R: -21 -> sair